<span id="page-0-0"></span>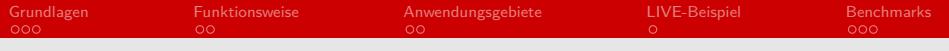

### ZRAM - RAM Kompression Seminar

#### Benjamin Warnke

#### Arbeitsbereich Wissenschaftliches Rechnen Fachbereich Informatik Fakultät für Mathematik, Informatik und Naturwissenschaften Universität Hamburg

#### 2018-01-18

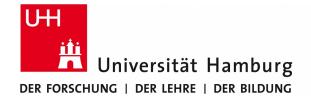

# informatik<br>die zukunft

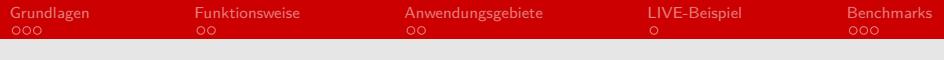

#### [Grundlagen](#page-2-0)

- [Funktionsweise](#page-6-0)
- [Anwendungsgebiete](#page-9-0)
- [LIVE-Beispiel](#page-12-0)

<span id="page-2-0"></span>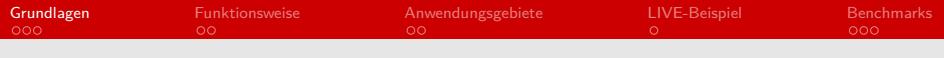

#### [Grundlagen](#page-2-0)

- [Funktionsweise](#page-6-0)
- [Anwendungsgebiete](#page-9-0)

#### [LIVE-Beispiel](#page-12-0)

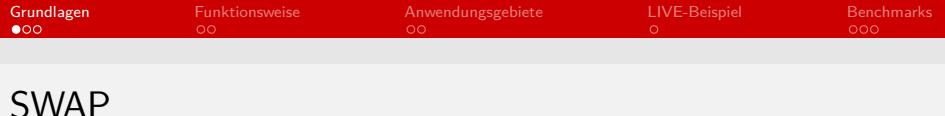

- Seit 1960 RAM Virtualisierungsverfahren (swap sth. out)
- **Nicht benötigte Daten werden ausgelagert**
- **Ursprünglich Partition auf HDD**
- $\blacksquare$  Verfügbarer Arbeitsspeicher = physikalischer Arbeitsspeicher + virtueller Arbeitsspeicher
- **Enthalten in jedem Kernel**
- Nicht beeinflussbar, was ausgelagert wird
- Unter Linux konfigurierbar mit der boot-flag vm.swappiness

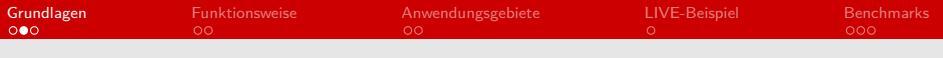

# Linux-Kernel

- Geschrieben in C
- Open-source
- Speicher ist aufgeteilt in Seiten
- Vorteile gegenüber user-space-C
	- Direkter Speicherzugriff (struct page\*)
	- **Mehr Rechenzeit**
- Nachteile gegenüber user-space-C
	- Direkter Speicherzugriff (struct page\*)
	- Keine Bibliotheken (stdlib, stdio, boost, mpi, openmp,  $\cdots$ )
	- Segfault  $\rightarrow$  kernel panic = crash
	- Keine Fließkommazahlen, keine Vektorregister
	- Eigener Code muss threadsafe sein

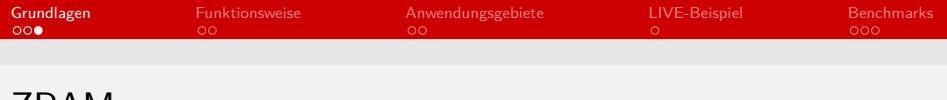

ZRAM

- Bestandteil des offiziellen Linux-Kernel-Source-Codes
- Linux Kernel module oder build-in
- **E** Erzeugt virtuelles blockdevice (Festplatte)  $\rightarrow$  4096 Byte Blöcke
- Benutzbar als RAM-disk und/oder SWAP-device(s)
- Aktuell bis zu 5 Kompressionsalgorithmen zur Auswahl
- Kompressionsrate pro Seite mindestens 1.2 oder gar nicht

<span id="page-6-0"></span>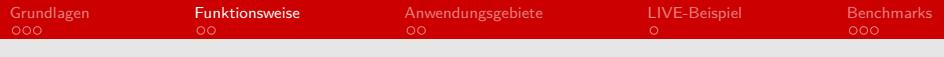

#### [Grundlagen](#page-2-0)

#### [Funktionsweise](#page-6-0)

[Anwendungsgebiete](#page-9-0)

#### [LIVE-Beispiel](#page-12-0)

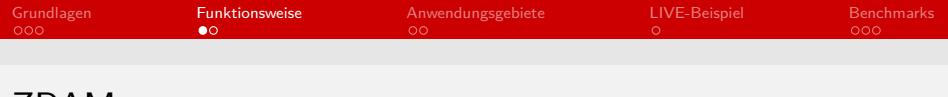

#### ZRAM

- memory-management Modul entscheidet, was ausgelagert wird
- Komprimiert einzelne Seiten (4096 Bytes)
- Kompressionsalgorithmen bereitgestellt durch die crypto-api
- **Komprimierte Daten landen in einem Buffer**
- Komprimierte Daten werden in size-classes gruppiert
- Buffer wird umkopiert in den Speicher der size-class

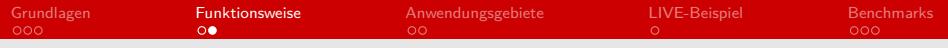

# /sys/kernel/debug/zsmalloc/zram0/classes

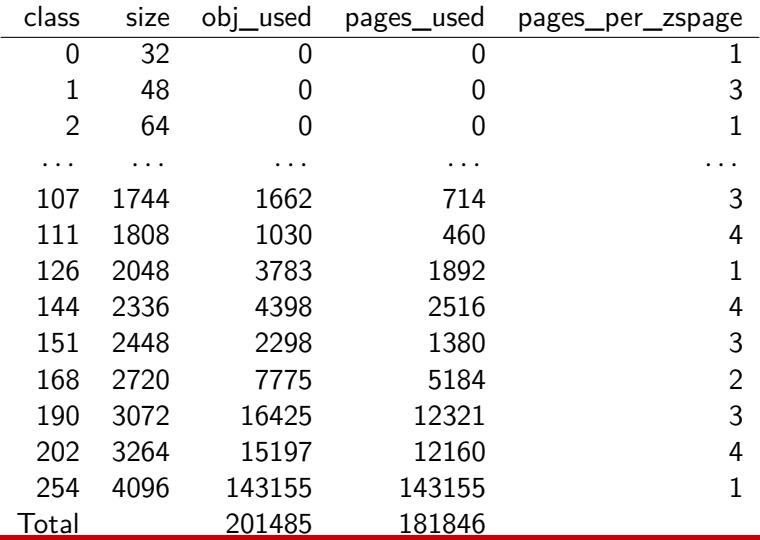

<span id="page-9-0"></span>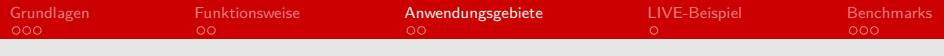

#### [Grundlagen](#page-2-0)

[Funktionsweise](#page-6-0)

#### [Anwendungsgebiete](#page-9-0)

#### [LIVE-Beispiel](#page-12-0)

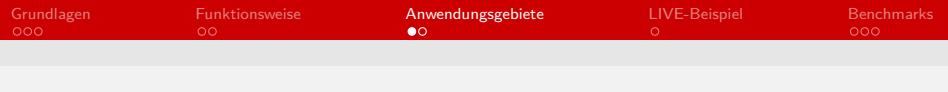

### Android

- **Flash-Speicher hat begrenzte Lebenszeit** 
	- $\rightarrow$  Swap auf Flash-Speicher nicht sinnvoll
- Benutzt Linux Kernel
- Enthält ZRAM seit Version 4.4
- Pro-Contra
	- ZRAM 'vergrößert' verfügbaren RAM
	- Kompression + Dekompression kosten CPU-Zeit + Energie  $\blacksquare$
- Kompressionsrate nicht vorhersagbar
- Nicht jeder Android-Kernel unterstützt ZRAM

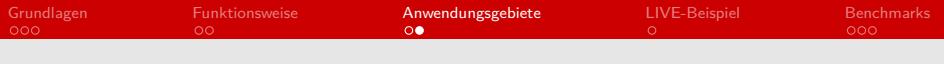

## Linux-Server

- ZRAM ist enthalten im Linux Kernel
- Im mainline Kernel seit Version 3.14 (30. März 2014)
- Über 4 Jahre *staging*
- Schneller als HDDs
- Kompressionsraten zwischen 1 und 19 (je nach Datensatz)
- Kompressionsgeschwindigkeiten bis zu  $2.9$ GiB/s (best-case)

<span id="page-12-0"></span>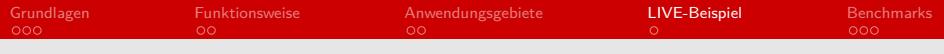

#### [Grundlagen](#page-2-0)

[Funktionsweise](#page-6-0)

[Anwendungsgebiete](#page-9-0)

#### [LIVE-Beispiel](#page-12-0)

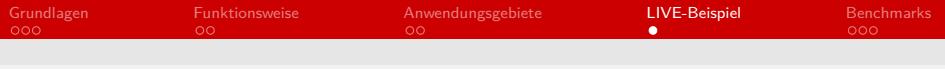

# LIVE-Beispiel

#### **LIVE-Beispiel**

<span id="page-14-0"></span>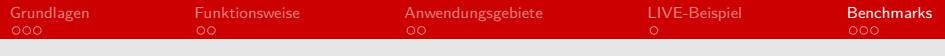

#### [Grundlagen](#page-2-0)

[Funktionsweise](#page-6-0)

[Anwendungsgebiete](#page-9-0)

#### [LIVE-Beispiel](#page-12-0)

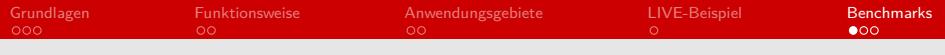

### Benchmarks - Kompressionsrate

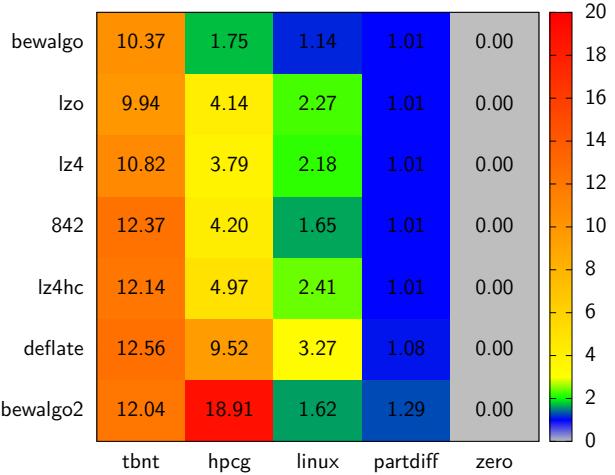

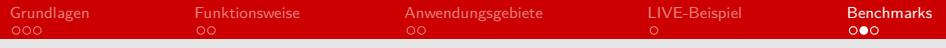

### Benchmarks - Kompressionsgeschwindigkeit

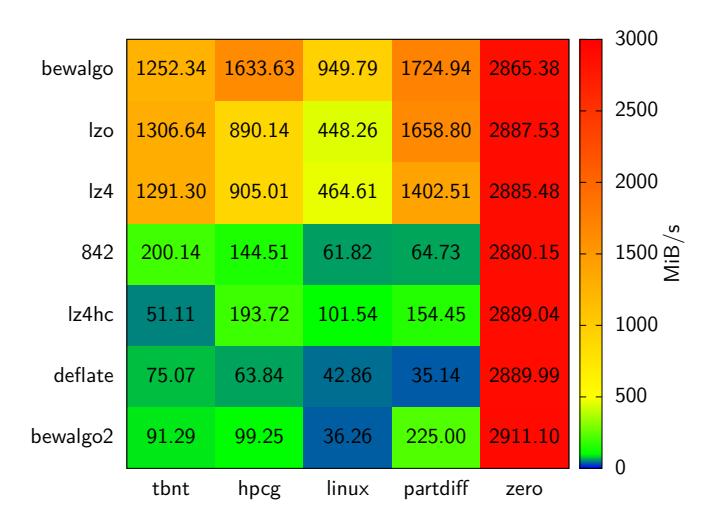

<span id="page-17-0"></span>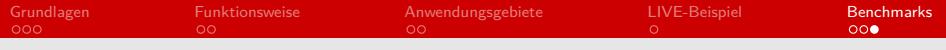

### Was bringt ZRAM für mich?

#### ■ Vorteile

- mehr Arbeitsspeicher insbesondere bei low-memory Systemen
- mehr Programme gleichzeitig ausführen
- Programme mit hohen Arbeitsspeicher Anforderungen starten
- $\blacksquare$  relativ schneller swap
- ereduzierte Festplattenzugriffe
- **Nachteile** 
	- CPU-Zeit
	- **Energie-verbrauch**
	- keine garantierte Komprimierbarkeit der Daten